# Middle School Launch Guide

#### **Additional Resources**

#### **Paper Academy**

Enhance your Paper knowledge with a quick, online course on <a href="Paper">Paper</a>
<a href="Academy">Academy</a>

#### **Family Resources**

Share this <u>Landing Page</u> with families for access to tutorials, activities, and Webinar signups.

## Step 1: Log In

Log in and explore the Teacher and Student dashboards.

#### Login via:

- app.paper.co
- Clever/Classlink

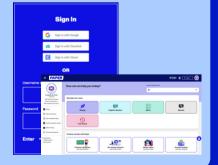

Completed during your Paper Pep Rally!

## **Step 2: Learner Profile**

Students log in to explore the platform and complete their learner profiles.

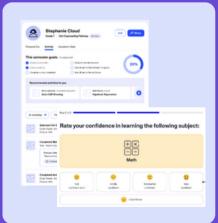

For guidance on introducing Paper to your students, use this premade, lesson plan.

### **Step 3: Select Lesson**

Complete one of the activities below with your students to get them using Paper!

30 Minute Lesson Plans:

<u>Live Help</u> <u>Lesson Plan</u>

Review Center Lesson Plan

Paper Missions Lesson Plan

## **Step 4: Explore More**

Explore our

Resource Hub for additional activities to use with your class!

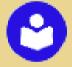

#### **Teacher Favorites:**

Paper Missions Note Catcher

**Essay Review** 

**Test Corrections**